## **COMMISSIONE CANTONALE** PER LA FORMAZIONE NEL COMMERCIO

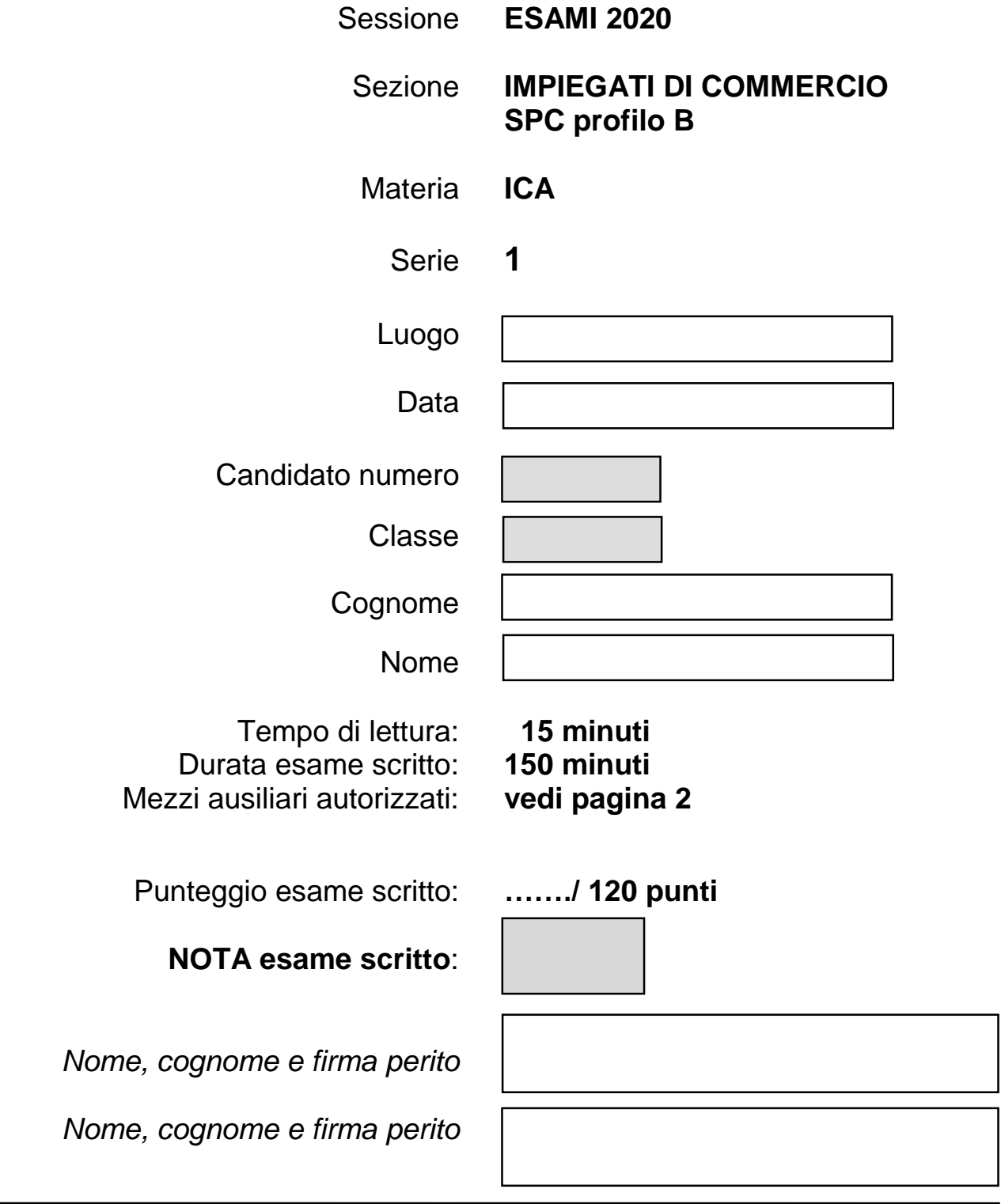

*I Cantoni detengono il diritto d'uso degli esami ai fini scolastici. Il testo d'esame non va utilizzato nelle classi fino al 30.06.2021 © csfo, Berna - 2020*

### **Mezzi ausiliari**

#### **Ammessi**

|<br>|<br>|

- $\checkmark$  Sistemi di guida di Windows e Office
- $\checkmark$  Supporti didattici in forma cartacea (esclusa la corrispondenza commerciale):
	- o Guida personale con le seguenti caratteristiche:
		- Redatta a computer
		- Carattere minimo 12pt
		- Da consegnare un mese prima al docente di riferimento
		- Approvata (non revisionata) dalla sede
- $\checkmark$  Dizionario della lingua italiana in forma cartacea
- $\checkmark$  Codice delle obbligazioni (CO) senza annotazioni personali

#### **Non ammessi**

- Appunti personali manoscritti
- Supporti didattici in qualsiasi forma relativi alla corrispondenza commerciale
- Esercizi e lavori scritti
- Accesso alla rete Internet se non espressamente richiesto dalla prova d'esame
- Qualsiasi supporto di dati (penna USB, CD, DVD, ecc.)
- Qualsiasi mezzo di comunicazione elettronica (telefono, tablet, calcolatrice, ecc.)
- Accesso alla stampante per ritirare le proprie stampe
- Comunicazione fra i candidati

I candidati sono personalmente responsabili dello stato ottimale della loro documentazione. Ogni supporto può essere utilizzato da una sola PIF (persona in formazione).

In assenza di supporti didattici personali, non sussiste alcun diritto ad un supporto sostitutivo, al prolungamento o al recupero della prova. In presenza di elementi non consentiti nel materiale, la documentazione non sarà ammessa, senza alcun diritto ad un supporto sostitutivo.

La trasgressione delle presenti disposizioni verrà segnalata alla Commissione cantonale d'esame, che valuterà l'adozione di eventuali sanzioni.

Sei impiegato al

## REGA CENTER Casella Postale 1414 8058 Zurigo

Devi svolgere vari compiti amministrativi, tra cui redigere una lettera per un cliente moroso, elaborare una statistica sul numero di interventi, preparare un fascicolo informativo e una presentazione che promuova maggiormente l'associazione.

#### **Sommario**

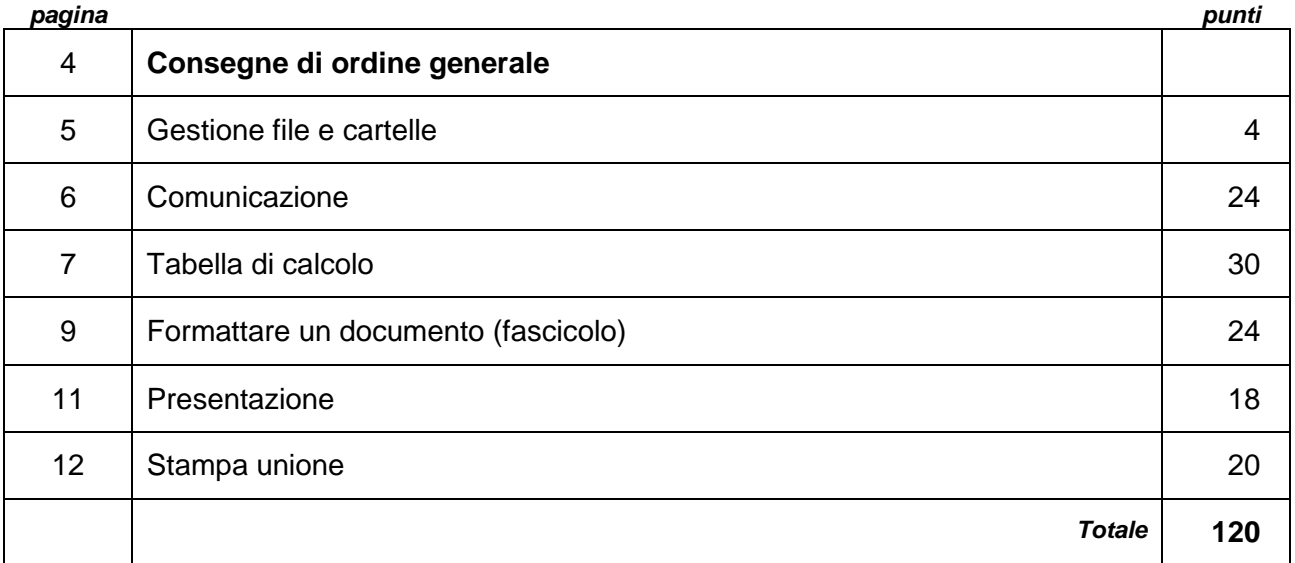

### Consegne di ordine generale

#### 1 **Documenti di Word**

#### **Fascicolo**

- applicare gli stili ai titoli
- nel sommario, riportato sulla seconda pagina, dovrà esserci un solo livello di titoli

#### Corrispondenza

La lettera dovrà essere redatta nel carattere Arial, dimensione 11 punti, secondo le regole di elaborazione testi

#### 2 **Fogli di Excel**

Carattere e dimensione predefiniti

- 3 Nel piè di pagina di **ogni** documento devono figurare
	- Nome Cognome, Classe e numero del PC
	- (eventuali aggiunte sono specificate nelle rispettive consegne)
- 4 Nelle cartelle deve essere presente il **salvataggio della versione finale** dei file
- 5 La stampa dei documenti deve essere eseguita **solo se espressamente richiesta**

#### 6 È ammessa **una sola stampa** per documento

*punti*

# Gestione file e cartelle Gestione of  $\overline{G}$

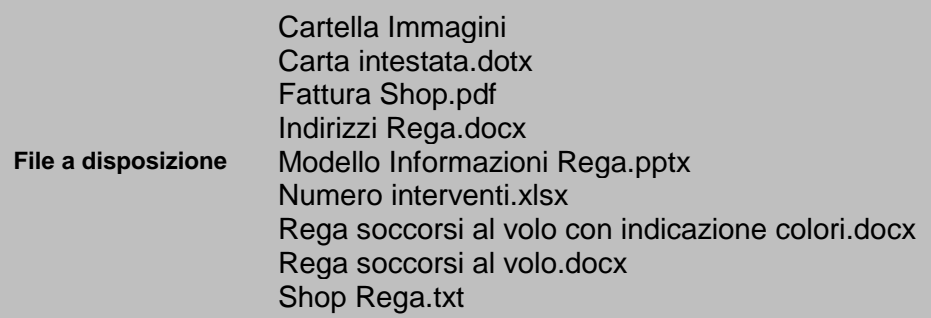

Crea una struttura di cartelle e sottocartelle. <br>
4

- 1 Crea la cartella principale: Nome Cognome REGA CENTER che includa le seguenti sottocartelle:
	- Immagini
	- Informazioni
	- Interventi
	- Richiami
- 2 Nel corso dell'esame salva i file elaborati nelle sottocartelle, secondo la logica corretta del lavoro svolto

La scelta della sottocartella, nella quale salverai i documenti, sarà in seguito valutata

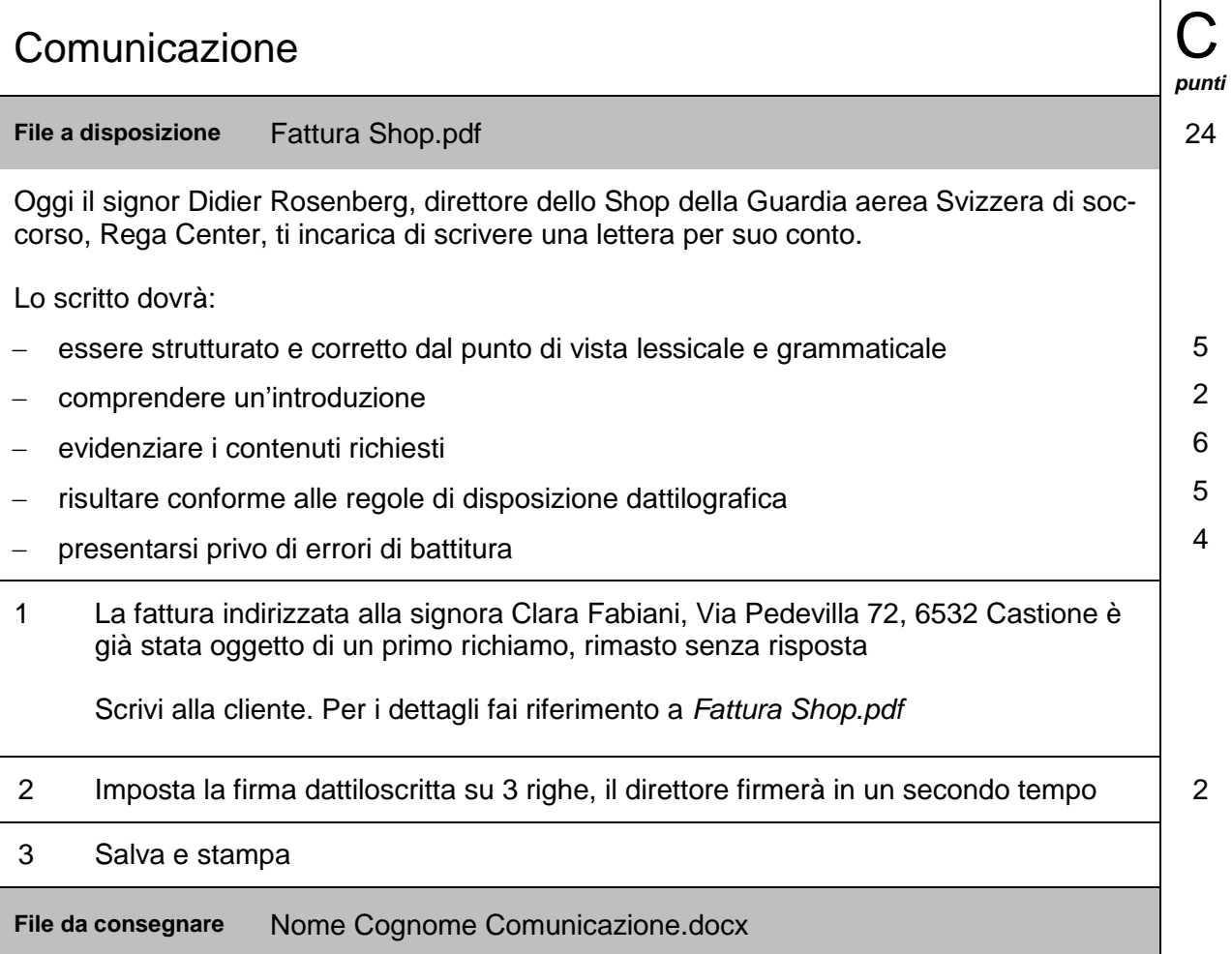

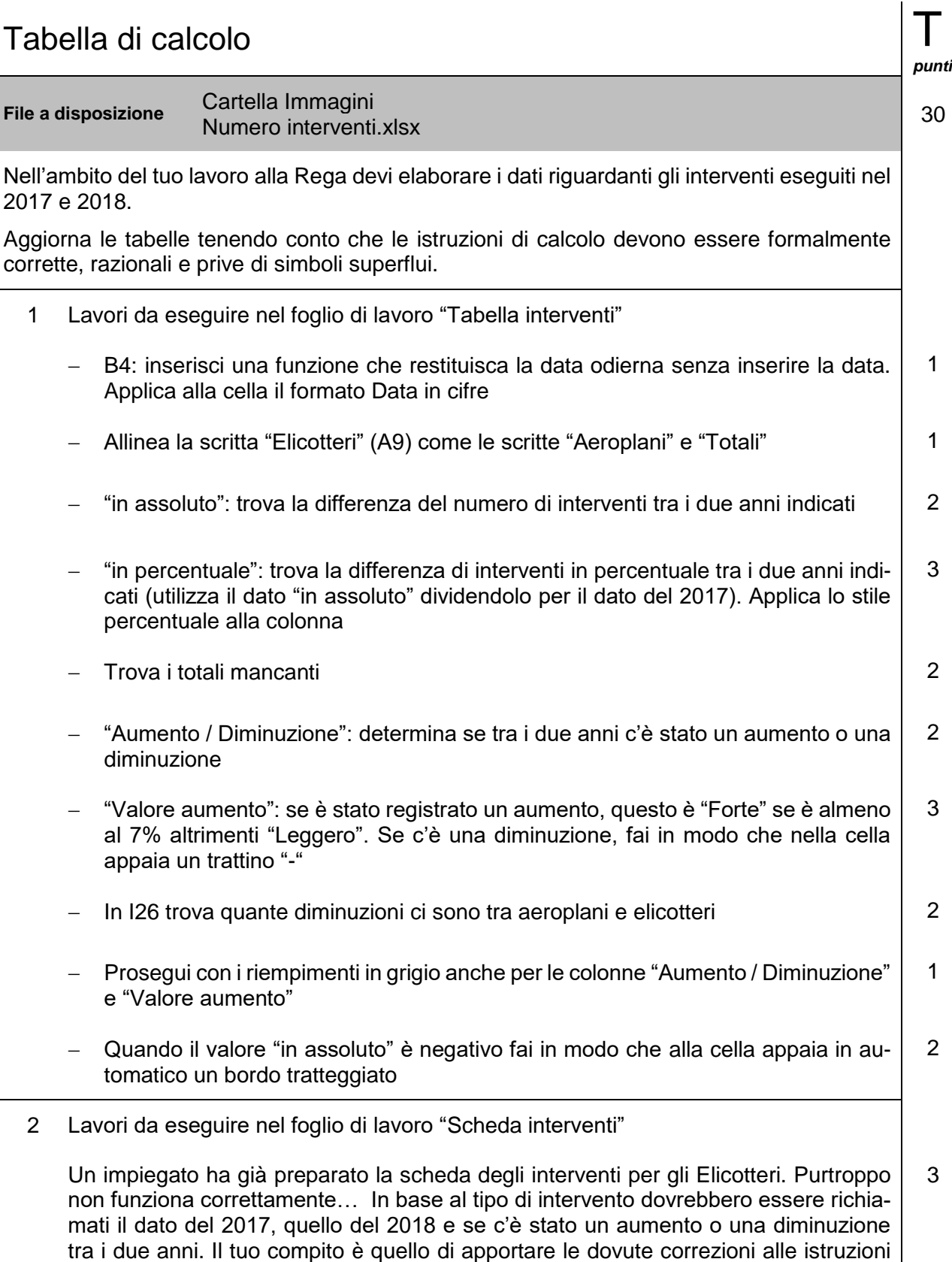

di calcolo, in modo da far funzionare la scheda.

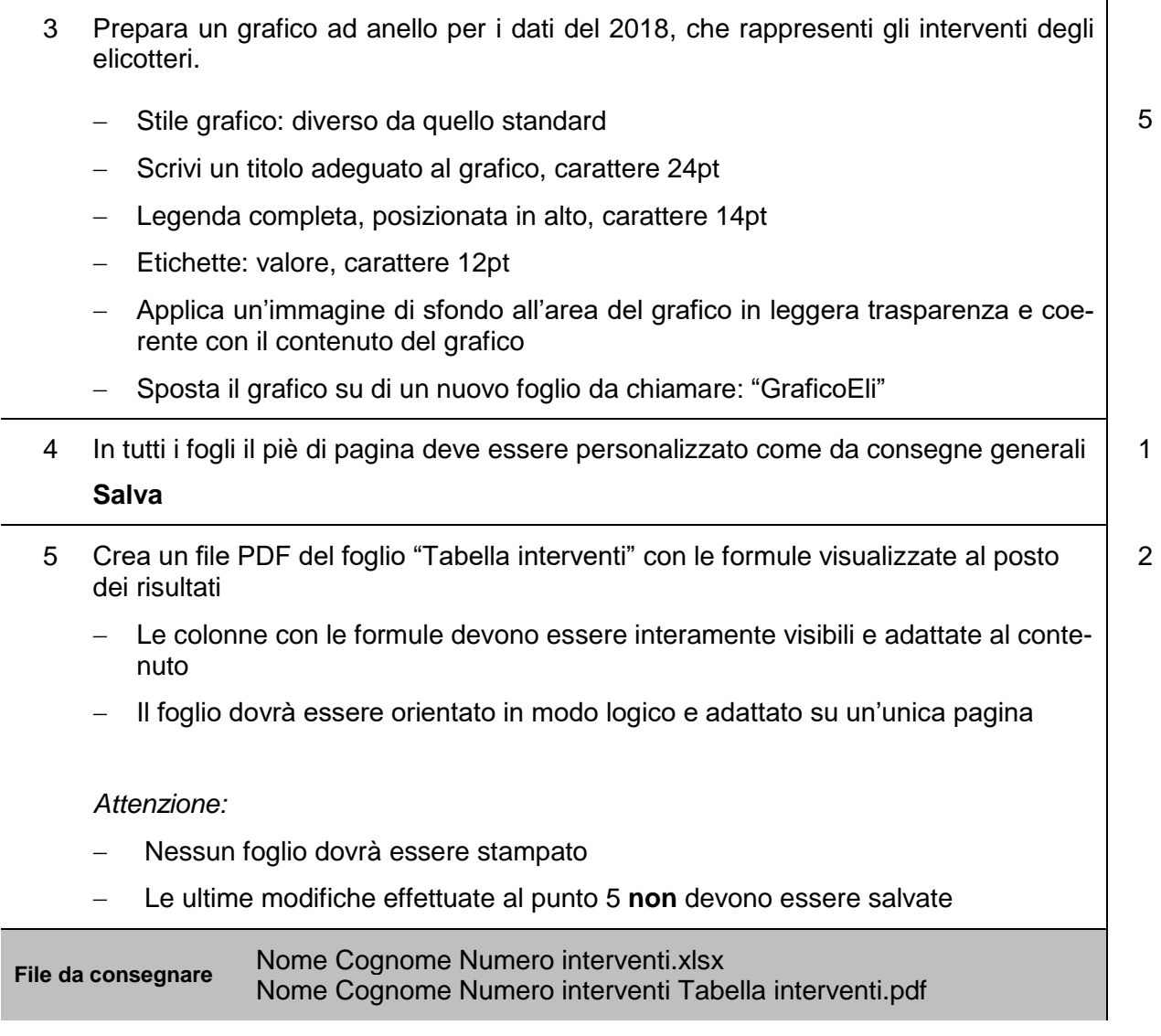

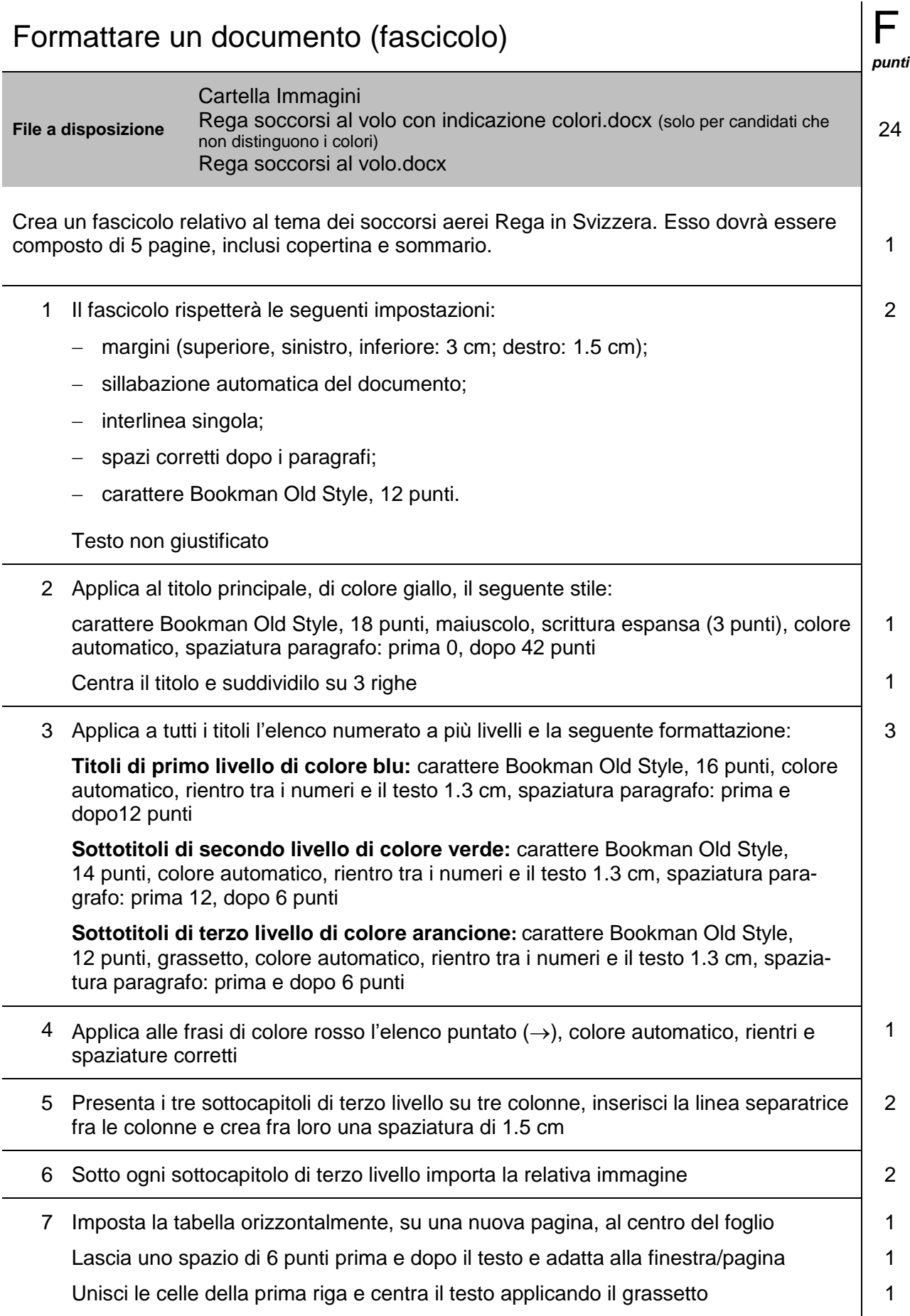

Ī

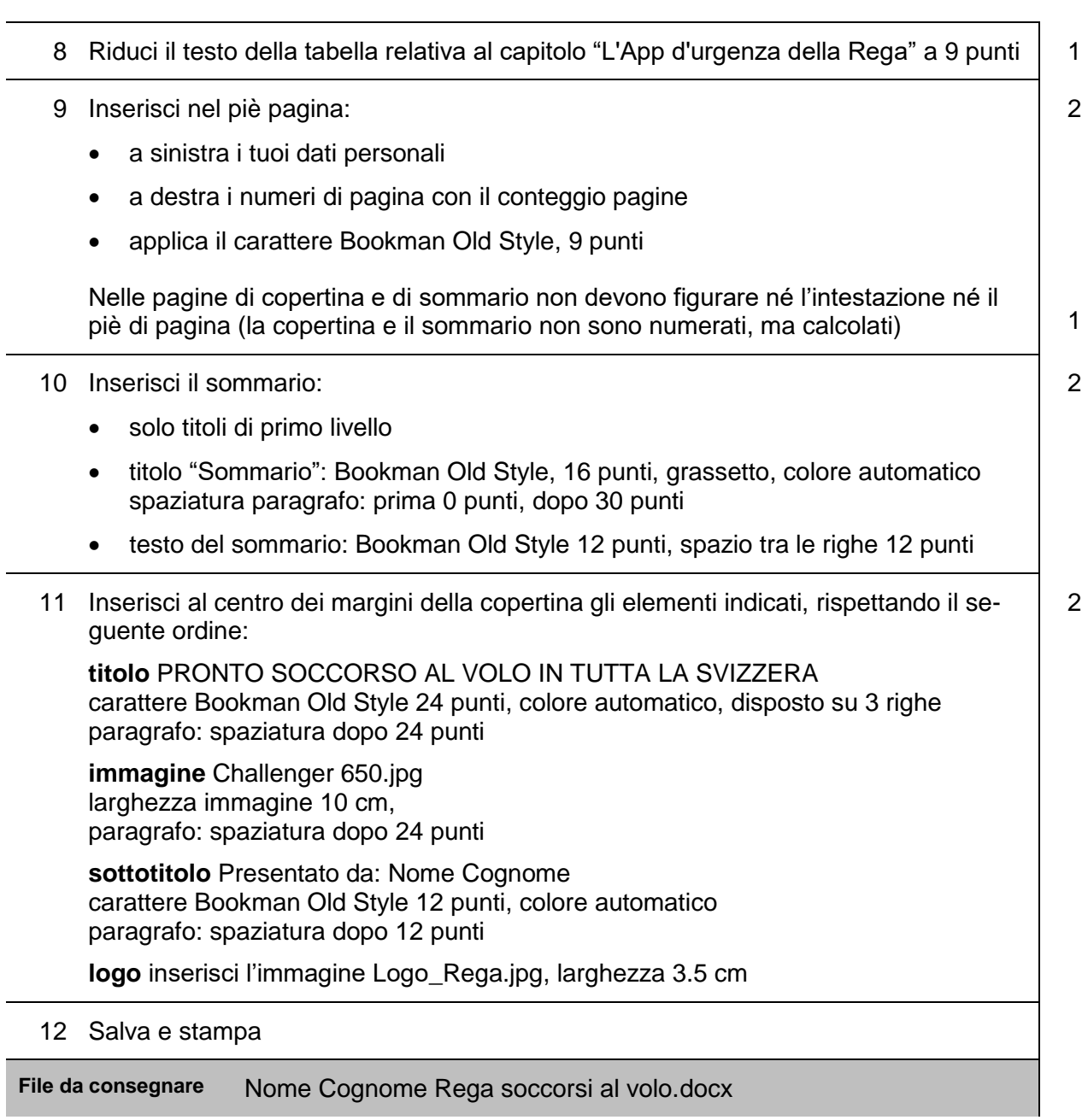

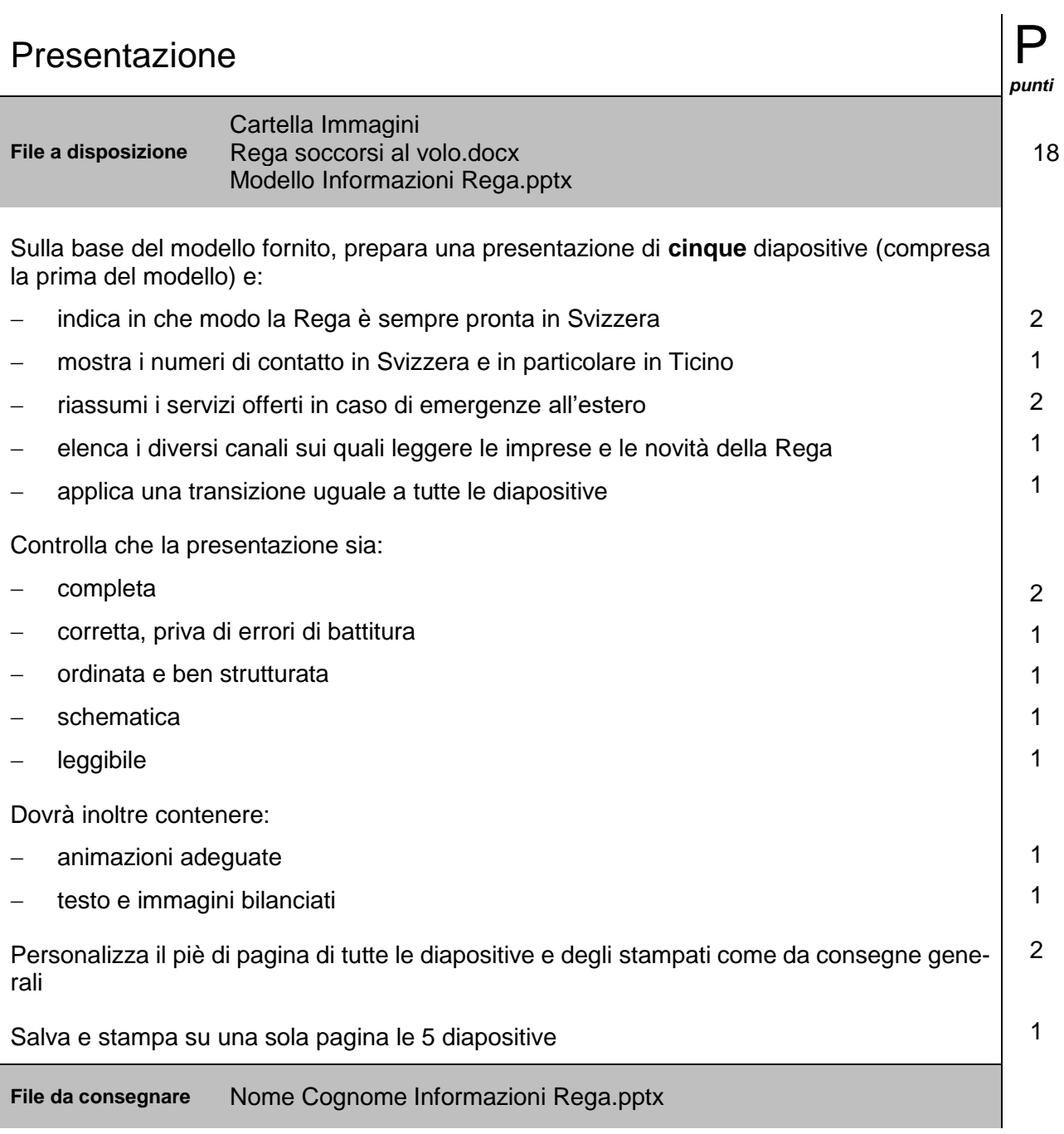

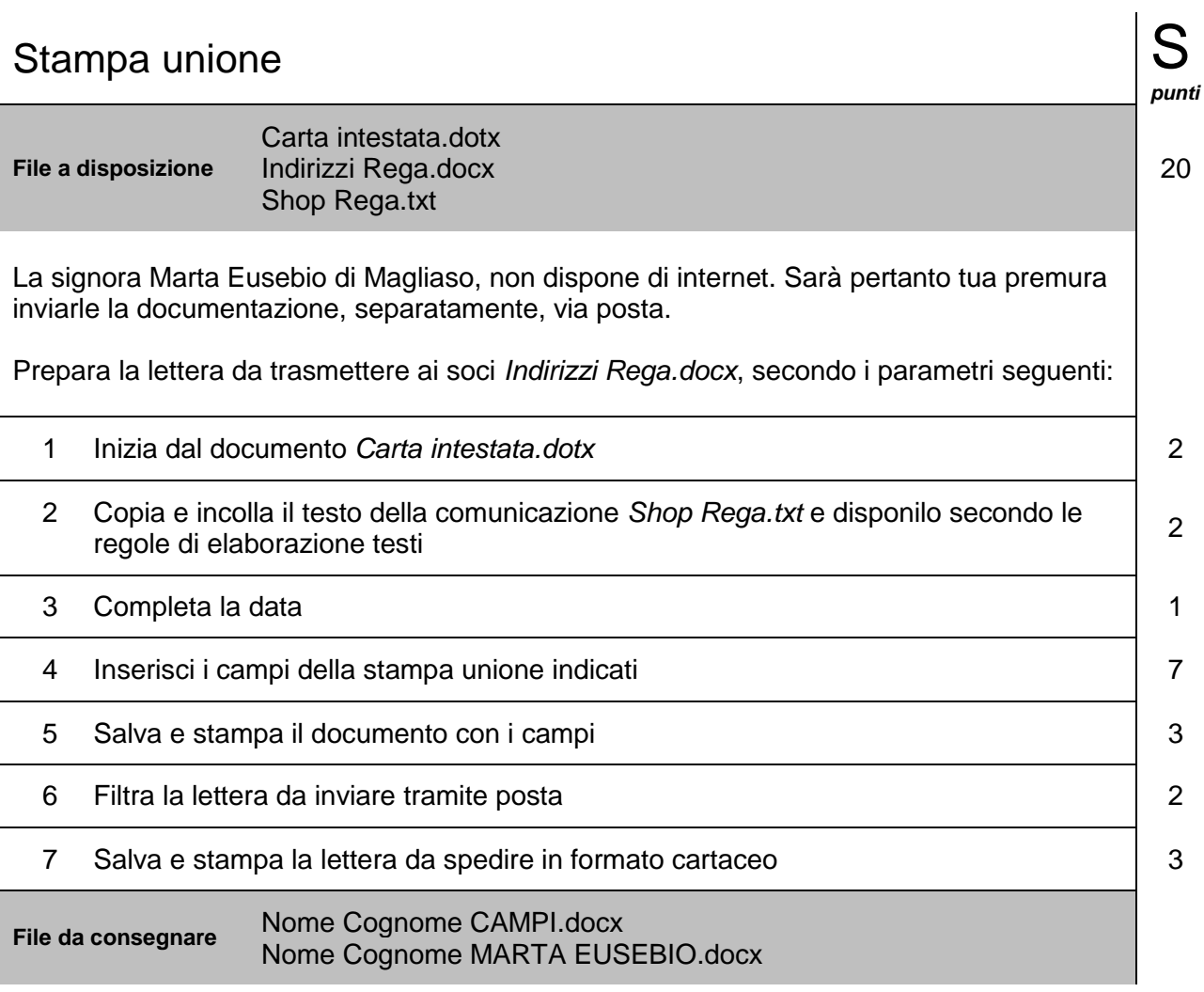

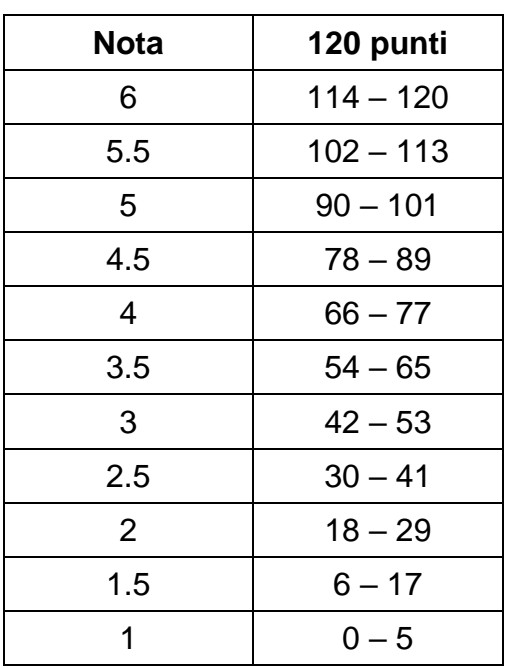

### **Scala di valutazione**